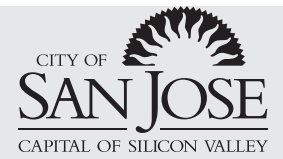

Planning, Building and Code Enforcement

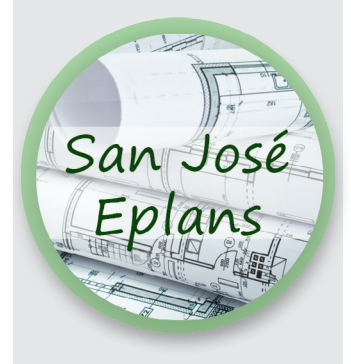

**CONTACT** For the electronic plan review permit application process, contact:

**Marc Garcia 408-535-7822**

**[marc.garcia@sanjoseca.g](mailto:marc.garcia@sanjoseca.gov)ov**

# Electronic Plan Review

*Setting up a Successful Submittal*

Electronic plan review can save time and resources. For a successful eplan submittal, follow these format requirements. An electronic plan review will not commence until the submittal meets these requirements.

# **SUBMITTAL REQUIREMENTS**

Bring the following non-returnable items to your scheduled meeting at the Permit Center.

- USB drive or CD/DVD with files of the project drawings and support documents as follows:
	- Place all files on the root folder; do not use sub-folders. See page 2 for file naming conventions. - Only files for the current submittal are to be provided. For example, if your project is a resubmittal, do not include files from the original submission.

*Format.* Follow the formatting requirements outlined below:

- **1. PDF or PDF/A**  Digital documents must be PDF (portable document format) or PDF/A, compatible with Adobe Acrobat Version 9.0 or higher.
	- **Exported PDFs required for most projects** An exported PDF from the native file, not a scan saved as a PDF, is required for most projects. PDFs of scanned documents are accepted only for single-family additions or alterations, in which case, scan the hard copy plan at 150dpi minimum and 300dpi maximum to achieve an acceptable legbility and file size.
	- **Separate sub-trade PDFs** Create a separate PDF for each sub-trade or plan review item; see page 2.
- **2. Unsecured setting** Choose "unsecured" on your security settings so that plan reviewers may mark up the documents or create notes.
- **3. Landscape orientation** All drawings must uniformly use landscape orientation. Maintain a uniform page position for all files in the submittal.
- **4. 6x6-inch stamp space on Cover Sheet** Provide a 6 x 6-inch clear space on the cover sheet for jurisdiction approval stamps.
- **5. 3x3-inch stamp space on each drawing sheet -** Provide a 3" x 3" clear space for jurisdiction approval stamp on the lower right quadrant in the same location of the title block.
- **6. Scale, legibility and legends** Plans shall be to scale, fully dimensioned, and legible:
	- **Text prints at minimum 10pt font size** Use a legible font, equivalent or better than Arial, Gill Sans or Tahoma, set at minimum 10pt when printed.
	- **Use symbols and grayscale, not color** Do not use color to differentiate items on the plans; instead use symbols, hatches, line-type, and line-weights to relay information. Include a legend that defines all symbols. Plans shall be legible when set to print in grayscale
- **7. Index Sheet and Indexed Pages** Provide an Index Sheet that summarizes all the documents in the submittal; see page 2 for file naming conventions. Index/bookmark the pages within the PDF. The index should note the sheet number as well as the title/description of each sheet. See the example on page 2.

**San José Permit Center** San José City Hall 200 E. Santa Clara St. San José, CA 95113 408-535-3555 **www.sanjoseca.gov/building**

## **SHEET INDEX/BOOKMARKS**

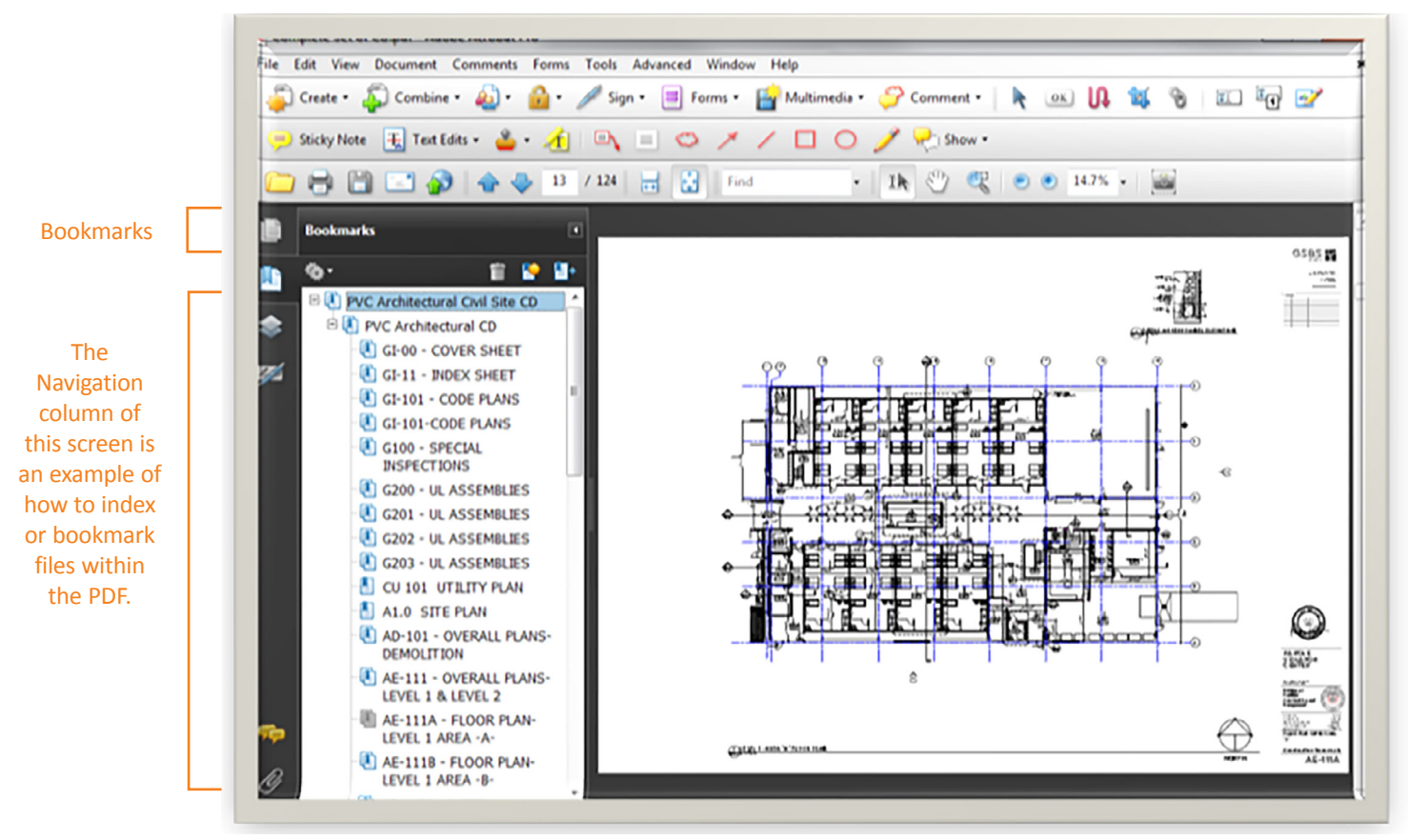

### **FILE NAMING CONVENTIONS**

Use these conventions for naming all files. Use UPPERCASE and hyphens (up to three hyphens allowed), not spaces, in the name.

### **S#‒DISCIPLINE‒FOLDER#‒DESCRIPTOR.PDF**

**S#** - This is the submission number where S1 = first submittal; S2 = second submittal for a resubmittal or revision; each subsequent resubmittal becomes S3, S4, S5 etc.

**DISCIPLINE** - This is the abbreviation for trade plans or area of review as applicable to your project:

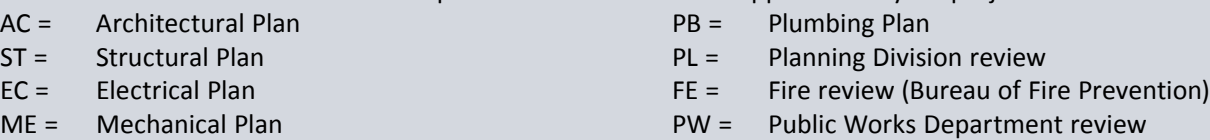

**FOLDER#** - Permit center staff will assign you a Folder Number when you submit an **Electronic Plan Review Application**.

**DESCRIPTOR** - At the end of the name, you may include a word or combination word to describe the file further. For example, "FOUNDATIONCALCS" might be added to a file that shows the foundation engineering calculations. Do not uses spaces in the descriptor.

Here are more examples of file names followed by how they are decoded:

**S1-ME-12345678.PDF** - First Submittal, Mechanical Plan, Folder Number, no descriptor added **S1-AC-12345678-GRADING.PDF** - First Submittal, Structural Plan, Folder Number, descriptor for Grading Plan is added **S2-FE-12345678-HAZMAT.PDF** - Second Submittal, Fire Review, Folder number, descriptor for HAZMAT locations is added **S3-EC-12345678-EVC.PDF** - Third Submittal, Electrical Plan, Folder Number, descriptor for an Electrical Vehicle Charger plan is added

*REMEMBER:* Do NOT use more than three hyphens and do NOT use a space between words the Descriptor.